# Modeling Non-Timber Objectives in Harvest Scheduling with Linear Programming

Lecture 14 (5/18/2017)

- • Extended rotations: a minimum of 1,500ac will be required from each Site I and II to be older than 40 and 30 yrs, respectively;
- • Wildlife openings: set aside 500ac of wildlife openings – clearcut these in pd. 1 and maintain them for browse and forage;
- • Stream-side management zones: no harvests allowed in 8% of the forest (4% in each site class)

## Balancing the Age-class **Distribution**

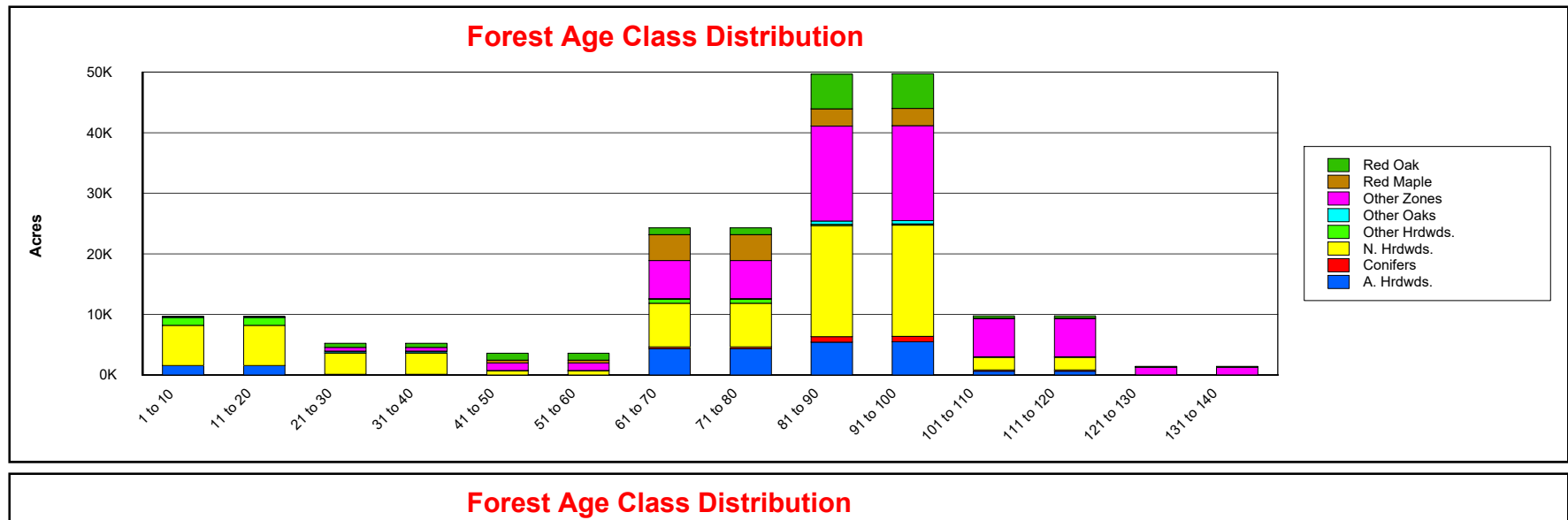

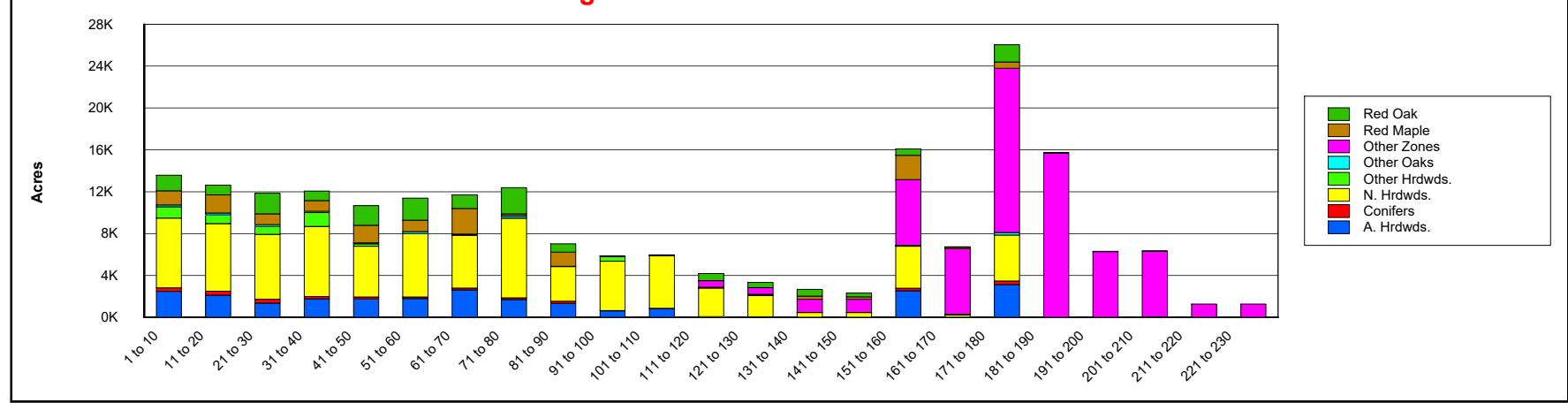

Harvest scheduling prescriptions with up to two possible harvests within a 40-year planning horizon and a minimum rotation of 20 yrs

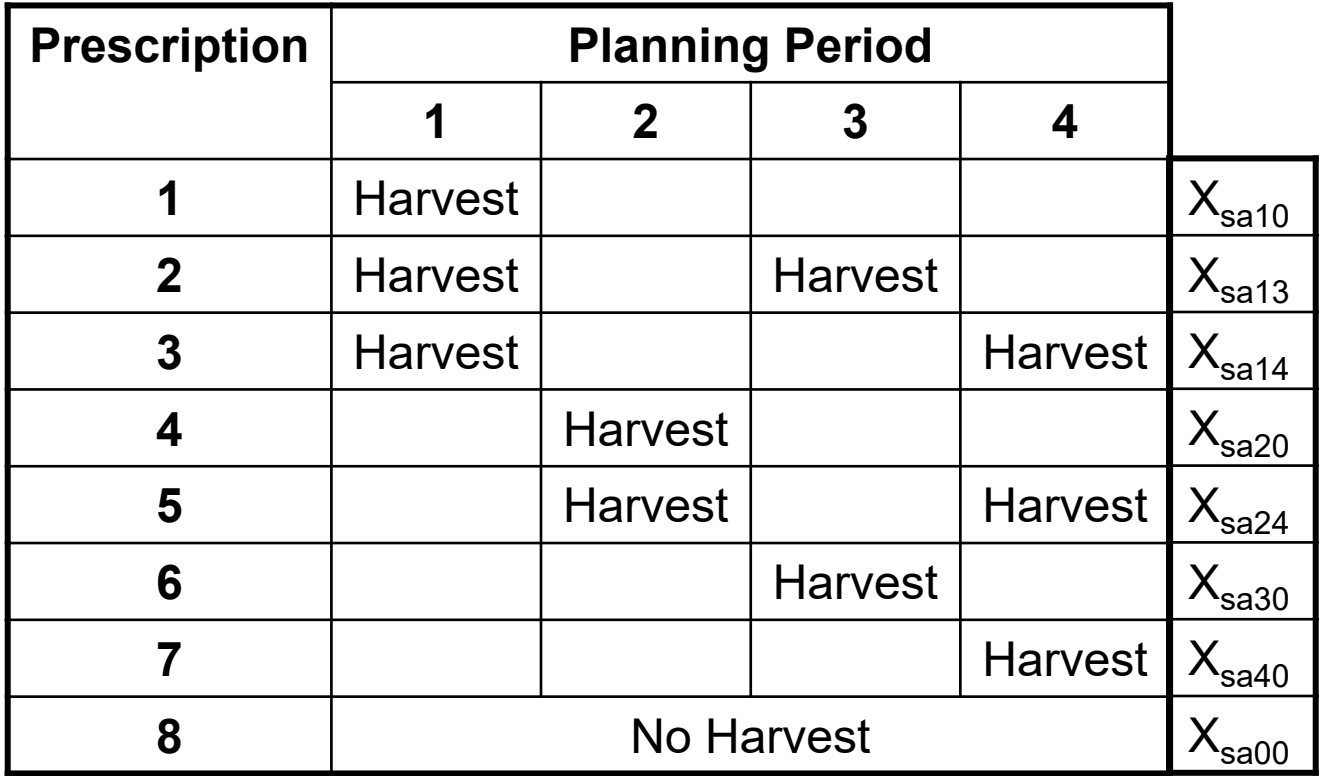

 $\mathcal{X}_{\textit{sap}_{1}p_{2}}$  = the number of acres from site class  $s$ , initial age-class  $a$  assigned to be harvested first in period  $p_{1}$  and again in period  $p_{2}$ .

# Extended Rotations

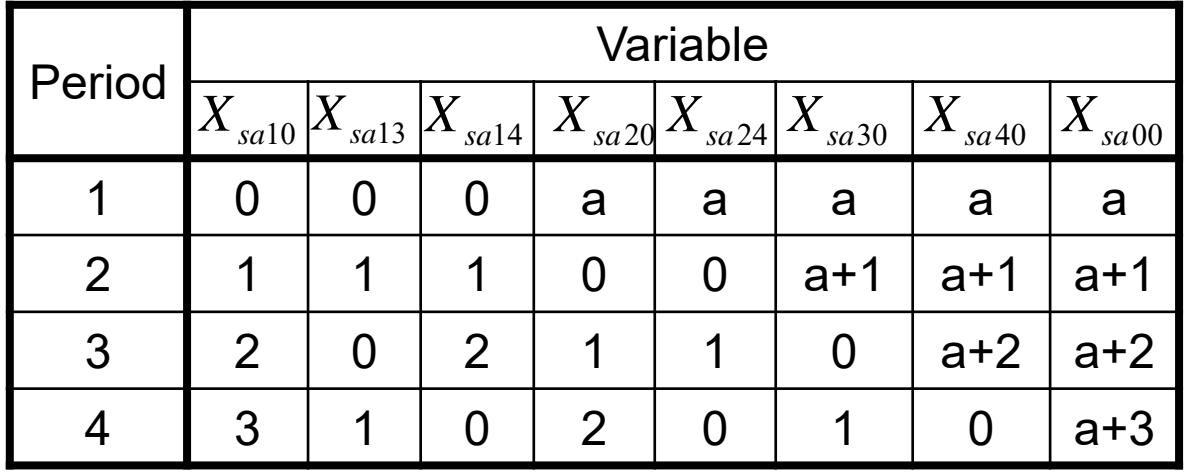

Initial age-class distribution

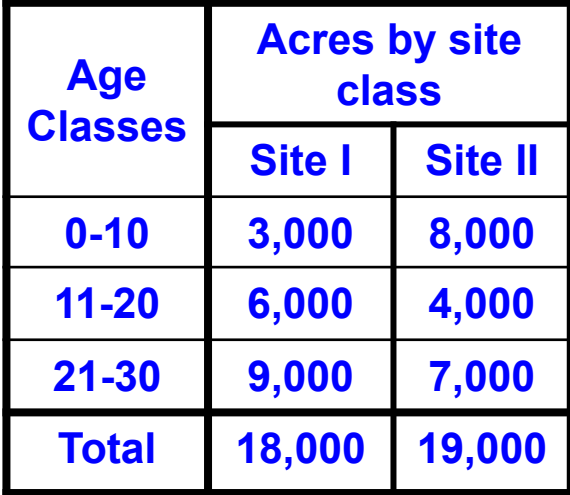

 $X_{2330} + X_{2340} + X_{2300} \ge 1,500$  (ext. rot. constraint for site class II, pd.2)  $X_{2240} + X_{2200} + X_{2340} + X_{2300} \ge 1,500$  (ext. rot. constraint for site class II, pd.3)  $X_{1340} + X_{1300} \ge 1,500$  (ext. rot. constraint for site class I, pd.3)  $X_{2100} + X_{2200} + X_{2300} \ge 1,500$  (ext. rot. constraint for site class II, pd.4)  $X_{1200} + X_{1300} \ge 1,500$  (ext. rot. constraint for site class I, pd.4)

## Modifying the Average Ending Age **Constraint**

$$
\sum_{a=1}^{3} \left[ \text{Age}_{\text{sa00}}^{40} \cdot X_{\text{sa00}} + \sum_{p_1=1}^{4} \left( \text{Age}_{\text{sap}_10}^{40} \cdot X_{\text{sap}_10} + \sum_{p_2=p_1+2}^{4} \text{Age}_{\text{sap}_1p_2}^{40} \cdot X_{\text{sap}_1p_2} \right) \right] \ge \overline{Age}^{40} \cdot \text{TotalArea}_{s}
$$

$$
TotalArea_{s} = \sum_{a=1}^{3} \left[ X_{sa00} + \sum_{p_{1}=1}^{4} \left( X_{sa p_{1} 0} + \sum_{p_{2}=p_{1}+2}^{4} X_{sa p_{1} p_{2}} \right) \right]
$$
  

$$
\overline{Age}^{40} \times TotalArea_{s} = \overline{Age}^{40} \times \sum_{a=1}^{3} \left[ X_{sa00} + \sum_{p_{1}=1}^{4} \left( X_{sa p_{1} 0} + \sum_{p_{2}=p_{1}+2}^{4} X_{sa p_{1} p_{2}} \right) \right] = \sum_{a=1}^{3} \left[ \overline{Age}^{40} X_{sa00} + \sum_{p_{1}=1}^{4} \left( \overline{Age}^{40} X_{sa p_{1} 0} + \sum_{p_{2}=p_{1}+2}^{4} \overline{Age}^{40} X_{sa p_{1} p_{2}} \right) \right]
$$

## Modifying the Average Ending Age Constraint (continued)

$$
\sum_{a=1}^{3} \left[ \text{AgeDir}_{\text{sa00}}^{40} \cdot X_{\text{sa00}} + \sum_{p_1=1}^{4} \left( \text{AgeDir}_{\text{sap}_1 0}^{40} \cdot X_{\text{sap}_1 0} + \sum_{p_2=p_1+1}^{4} \text{AgeDir}_{\text{sap}_1 p_2}^{40} \cdot X_{\text{sap}_1 p_2} \right) \right] \ge 0
$$
  
\nAgeDir<sub>1100</sub><sup>40</sup> \cdot X<sub>1100</sub> +  $\sum_{a=1}^{3} \sum_{p_1=1}^{4} \left( \text{AgeDir}_{\text{1ap}_1 0}^{40} \cdot X_{\text{1ap}_1 0} + \sum_{p_2=p_1+2}^{4} \text{AgeDir}_{\text{1ap}_1 p_2}^{40} \cdot X_{\text{1ap}_1 p_2} \right) \ge 0$   
\n
$$
\sum_{a=1}^{3} \sum_{p_1=1}^{4} \left( \text{AgeDir}_{\text{2ap}_1 0}^{40} \cdot X_{\text{2ap}_1 0} + \sum_{p_2=p_1+2}^{4} \text{AgeDir}_{\text{2ap}_1 p_2}^{40} \cdot X_{\text{2ap}_1 p_2} \cdot X_{\text{2ap}_1 p_2} \right) \ge 0
$$

# Implementing Wildlife Openings

- Forest management activity scheduling model;
- • Creating 500 acres of wildlife browse habitat;
- The openings are cleared in Pd. 1 and will be maintained over time by planting browse species at a cost of \$10/ac/yr
- 1. Defining the wildlife opening variables:
	- *Wsa*= the number of acres from site class *s*, initial age class *a* assigned to be cleared in pd. 1 and maintained as wildlife openings for the remainder of the planning horizon
- 2. Modifying the Area Constraints

$$
X_{sa00} + \sum_{p=1}^{4} \left[ X_{sa p_1 0} + \sum_{p_2=p_1+2}^{4} X_{sa p_1 p_2} \right] + W_{sa} \le A_{sa} \quad \text{for } s=1,2 \text{ and } a=1,2,3
$$

Note: wildlife openings as the ninth prescription

### 3. Specifying the target area for wildlife openings

$$
\sum_{s=1}^{2} \sum_{a=1}^{3} W_{sa} \ge 500
$$

*or*,  

$$
\sum_{a=1}^{3} W_{sa} \ge 500 \qquad s=1,2
$$

4. Modifying the objective function (accounting for the costs and revenues that are associated with the new activities)

$$
Max \; Z = \sum_{s=1}^{2} \sum_{a=1}^{3} \left[ \sum_{p_1=1}^{4} \left( c_{sap_1 0}^p \cdot X_{sap_1 0} + \sum_{p_2=p_1+2}^{4} c_{sap_1 p_2}^p \cdot X_{sap_1 p_2} \right) + c_{sa}^{wp} \cdot W_{sa} \right]
$$

*where*

 $P_{\text{sup}_{1}p_{2}}$  = the discounted net revenue (profit) from assigning one acre from site class *s*, initial age class *a* to be harvested in periods  $p_1$  and  $p_2$ , and  $c_{\sup_1 p_2}^r =$  $t_{sa}^{wp}$  = the discounted net revenue from assigning an acre from site class *s*, initial age class a to be managed as a wildlife opening.  $c_{sa}^{\rightharpoonup}$  =

#### 5. The objective function coefficients

$$
c_{sa}^{wp} = \frac{(P - s_v)v_{sa10}^1 - s_f}{(1 + r)^5} - \frac{c_w[(1 + r)^{35} - 1]}{r(1 + r)^{35}(1 + r)^5}
$$

*where*

- $P =$  the wood price,
- $s<sub>v</sub>$  = the variable (per cord) timber sale administration cost,

 $s_f$  = the fixed (per acre) timber sale administration cost,

 $v_{\text{sal}}^1$  = the volume of wood that will be harvested in period 1 for each acre assigned to the variable  $W_{sa}$ .

 $c_w$  = the annual, per-acre cost of maintaining the wildlife openings, and  $r =$  the real interest rate.

## Example Objective Function Coefficient Calculation

Economic data

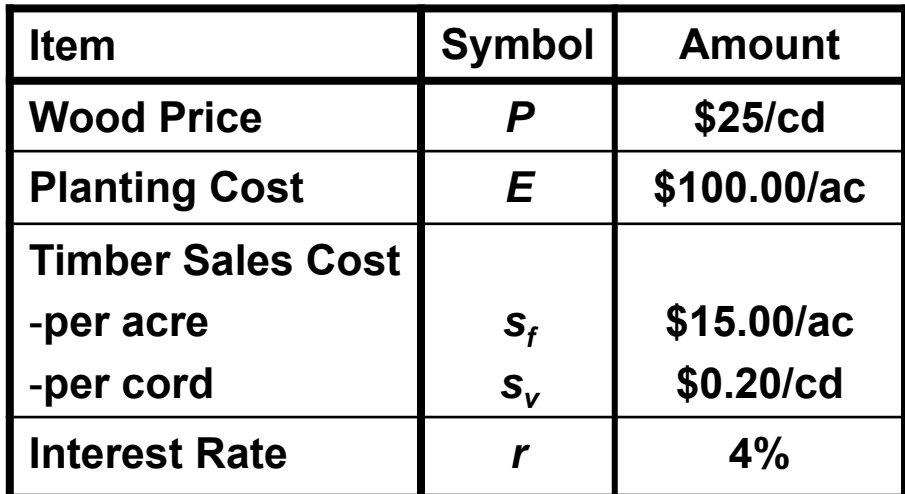

Yield

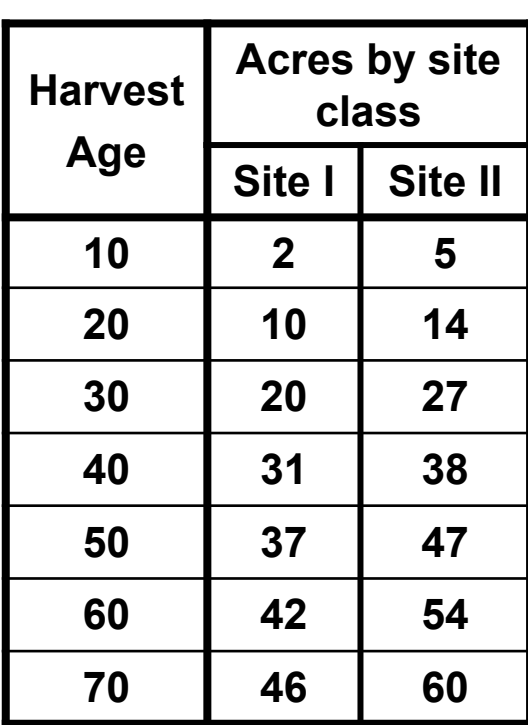

$$
c_{23}^{\text{Wp}} = \frac{(25-0.2) \cdot 27 - 15}{(1.04)^5} - \frac{10 \left[ (1.04)^{35} - 1 \right]}{0.04(1.04)^{40}} = \frac{1384.62}{1.04}
$$

6. Modifying the harvest accounting constraints

$$
\sum_{s=1}^{2} \sum_{a=1}^{3} \left[ V_{sa10}^{1} X_{sa10} + V_{sa13}^{1} X_{sa13} + V_{sa14}^{1} X_{sa14} + V_{sa10}^{1} W_{sa} \right] - H_{1} = 0
$$

7. Average ending age constraints

The wildlife opening variables should be excluded from these constraints

## Implementing Stream-side Management Zones (SMZs)

- It is assumed that the area assigned to SMZs has already been calculated, and
- • 8% of each analysis area will be reserved for SMZs.

$$
A_{sa}^{*} = A_{sa} \times (1 - smz_{sa})
$$
  

$$
X_{sa00} + \sum_{p=1}^{4} \left[ X_{sa p_1 0} + \sum_{p_2 = p_1 + 2}^{4} X_{sa p_1 p_2} \right] \le A_{sa}^{*} \qquad \text{for s=1,2 and a=1,2,3}
$$